# M70-301<sup>Q&As</sup>

Magento Front End Developer Certification Exam

### Pass EC-COUNCIL M70-301 Exam with 100% Guarantee

Free Download Real Questions & Answers **PDF** and **VCE** file from:

https://www.leads4pass.com/m70-301.html

### 100% Passing Guarantee 100% Money Back Assurance

Following Questions and Answers are all new published by EC-COUNCIL Official Exam Center

Instant Download After Purchase

- 100% Money Back Guarantee
- 😳 365 Days Free Update

Leads4Pass

800,000+ Satisfied Customers

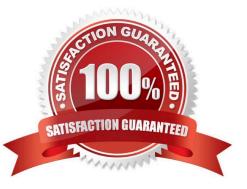

### Leads4Pass

#### **QUESTION 1**

You want to change the number of columns per row in the list of upsell products on all product pages. Where do you set the parameter that specifies the number of columns?

- A. Admin panel
- B. XML layout
- C. Template
- D. Database
- Correct Answer: B

#### **QUESTION 2**

Given a configured package "tmypackage" and a configured theme "mytheme", which THREE of the following templates would be part of the design fallback? (Choose THREE.)

- A. mypackage/default/template/my/template.phtml
- B. base/mytheme/template/my/template.phtml
- C. default/default/template/my/template.phtml
- D. base/default/template/my/template.phtml
- E. default/mytheme/template/my/template.phtml
- F. mypackage/mytheme/template/my/template.phtml

Correct Answer: ADF

#### **QUESTION 3**

Within a Magento instance configured to use the package name "my\_package" and the theme name "my\_theme", which file would override the default catalog search template?

- A. app/frontend/base/my\_package/my\_theme/template/catalogsearch/form.mini.phtml
- B. app/design/frontend/base/default/template/customsearch/form.mini.phtml
- C. app/design/frontend/my\_theme/my\_package/template/catalogsearch/custom.form.mini.phtml
- D. app/design/frontend/my\_package/my\_theme/template/catalogsearch/form.mini.phtml
- E. app/frontend/default/my\_theme/customsearch/form.mini.phtml
- Correct Answer: D

## Leads4Pass

#### **QUESTION 4**

You have created a custom theme called my\_theme within the default package and want to override the native template file /page/lcolumn.phtml. You will need to place the file in the following structure:

- A. app/design/frontend/base/my\_theme/template/page/lcolumn.phtml
- B. app/design/frontend/my\_theme/default/template/page/lcolumn.phtml
- C. app/design/frontend/default/my\_theme/template/page/lcolumn.phtml
- D. skin/design/frontend/my\_theme/template/page/lcolumn.phtml
- E. skin/design/frontend/base/my\_theme/template/page/lcolumn.phtml

Correct Answer: C

#### **QUESTION 5**

Which is the correct type attribute for a structural block?

- A. core/block
- B. core/html\_wrapper
- C. core/text
- D. core/text\_list
- Correct Answer: D

Latest M70-301 Dumps

M70-301 Practice Test

M70-301 Braindumps